# **Adobe Photoshop 2022 (Version 23.0) Serial Key Free PC/Windows [Updated]**

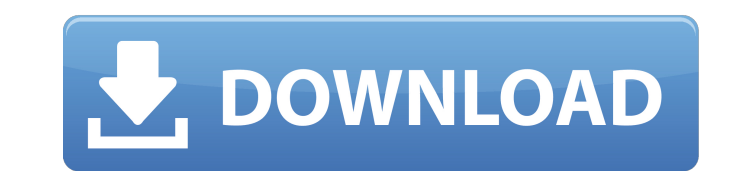

#### **Adobe Photoshop 2022 (Version 23.0) Crack+ License Key Download (Updated 2022)**

\* Before starting your Photoshop project, read through the latest and greatest Photoshop tutorials available on the web. One good place to search for Photoshop tutorials is at The Learning Place at `www.thelearningplace.co considering taking a Photoshop course, visit the Photoshop User's Guide online at `## Moving Photos to the Web Photoshop's advanced image manipulation features can be extremely helpful to photographers. For those who want online, a site called Shutterfly offers an online photo printing service to create, print, and ship high-quality images online. A major downside to Shutterfly is that the service is closed source, which means that you can' except by purchasing the service. Be sure to check out the image editing options available with Shutterfly when you get a membership. They're pretty sophisticated and offer a lot of ways to edit images and even create the your images. If you're not quite ready to offer your photography services on the web, you can create a simple website with a company's web presence by using one of many online web design programs and then simply upload pho programs that I describe below also include image editing features. I recommend that you experiment to find one that works best for your needs. Web design and editing can be a steep learning curve. You can search online fo book chapters on web design, online publishing, and so on. If you're looking for a book to start reading, check out \_Web Design For Dummies\_ (Wiley) and \_Inkscape for Dummies\_ (Wiley). You can also visit `for a collection creating websites.

### **Adobe Photoshop 2022 (Version 23.0) Crack+ [Updated]**

Features This is a list of features and tools that you can find in the Elements version of Photoshop, also found in the Professional version: Adobe Lightroom Corel Paint Shop Pro Corel Aftershot MIDI Studio Versioning feat features and tools that are different in the Elements version: Show me Elements 16 has the following: Adobe Photoshop Elements Version 16 Lightroom Version 4 7 Photograph Adjustment Tools 7 Recovery Tools 13 Content-Aware 5 Content-Aware Fill Tools 26 Filter Filters Crop and Straighten 5 adjustment tools 5 Organizer templates The following features are not available: Sharpen (not in Elements 16) Smart Objects (not in Elements 16) This artic and tools found in Photoshop Elements 16 for everyone, beginners and advanced users alike. This means that we are covering Tools and Features found in the 'Standard' version as well as those found in the 'Creative Cloud' v covers the basics of the Photoshop Elements version so it is recommended you visit our Beginner's Guide first. Adobe Photoshop Elements 16 Tools You can do any of the following in Photoshop Elements 16 with the tools and f shared in the Elements and Lightroom Standard and Creative Cloud Version. We have covered the most important features and tools in Photoshop Elements 16 in our previous articles: Adobe Photoshop Elements 16 Features This s tools that make Photoshop Elements 16 different than its Professional counterpart. The following is a list of features and tools available in the Standard version of Photoshop Elements 16 that are also found in the Creativ Sharing You can save, open, edit and share your images in Photoshop Elements 16 with the tools that are found in both the Professional and Elements versions of Photoshop. Saving Click the 'File' menu and then click 'Save'. 'Save As' or 'Save to PDF'. Either way, you can save the image to the 'Pictures' folder in your 'Photos' album. We have covered Saving and displaying a photo in our article � a681f4349e

### **Adobe Photoshop 2022 (Version 23.0) With License Key**

Q: Rails 3.2, Rspec / Capybara, check\_box :value => 1 I'm new to rails and I'm having trouble getting my tests to match what the view is spitting out. My test is this (simplified): context 'change update: dis.user.title' d original' do page.should have\_selector('#user\_username\_div') fill\_in 'user[username]', :with => "firstname.lastname" click\_button "Update" assert\_difference('user.title', 1) end end I'm asserting that the correct username to the view, I see that check\_box is still checking the original field (instead of the updated one). My view is like this: update\_user\_path(@user), :html => { :method => :patch }) do Ifl %> "user\_form", :locals => {:f => f My partial is like this: "username\_#{@user.id}", :value => 1 %> I'm using rspec 2.6.0, rspec-rails 3.0.3 and capybara 1.1.2. Thanks in advance. A: One way of dealing with this is to change the name of the checkbox from :us :user\_username. Any names starting with username are already taken. You need to add the following to the top of the test

## **What's New in the?**

News Showtime makes 'Dexter' spinoff Showtime has ordered a spinoff of its Emmy-winning series "Dexter" to be set in the Italian city of Venice. "The Voyeur," named for the city's term for citizens who secretly film and ph centers on the relationship between an amnesiac FBI agent, his female colleague and the person who sent them to Venice after the disappearance of a young couple. The CBS Television Studios-based show is a co-production bet cable network and MPS sps, whose parent company is Mitinori Watanabe.Q: Kendo UI Full Calendar string data source I'm trying to implement fullcalendar with string data source. I have a lot of input values to search in the appointments. I have a strange problem, the'select' is not displayed, though i have the events-data in my json array. My json is like this: var appointments = { "data": [{ "appointmentName": "Doo de doo", "appointmentStart "2013-10-30T19:30:00", "appointmentEnd": "2013-11-15T19:30:00" }], "total": 1, "success": true }; My kendo-fullcalendar code: \$("#calendar").kendoCalendar({ dataSource: { data: JSON.stringify(appointments), serverFiltering serverSorting: true, schema: { data: "data", total: "total", success: "success" } }, select: function(e) { console.log('Selecting Event:'+ JSON.stringify(appointments)); var item =

**System Requirements For Adobe Photoshop 2022 (Version 23.0):**

1. Windows XP or later 2. DVD Drive or USB 3. SD Card The local server will act as the authority when you use the multiplayer function, so it's recommended that your network is not interrupted during gameplay. In the order will be introduced to the rules and modes of gameplay as well as a gameplay tutorial and a pre-game tutorial. Before you start the game, you will have to configure the settings for each player. PC Control · Mission command directly

[https://www.bartsboekje.com/wp-content/uploads/2022/06/Photoshop\\_2021\\_Version\\_225-1.pdf](https://www.bartsboekje.com/wp-content/uploads/2022/06/Photoshop_2021_Version_225-1.pdf) <http://www.4aquan.com/wp-content/uploads/2022/07/janawadl.pdf> <https://diontalent.nl/2022/06/30/photoshop-2021-version-22-5-1-jb-keygen-exe-with-product-key-mac-win/> <https://cycloneispinmop.com/adobe-photoshop-cc-2015-nulled-free-latest-2022/> <https://bodhirajabs.com/photoshop-2021-version-22-5-1-keygen-exe-win-mac-april-2022/> [http://www.easytable.online/wp-content/uploads/2022/06/Photoshop\\_CS6.pdf](http://www.easytable.online/wp-content/uploads/2022/06/Photoshop_CS6.pdf) <http://lcl20oesph.org/?p=832> [http://www.superlisten.dk/wp-content/uploads/2022/06/Photoshop\\_2022\\_Version\\_2311\\_HACK\\_\\_For\\_PC.pdf](http://www.superlisten.dk/wp-content/uploads/2022/06/Photoshop_2022_Version_2311_HACK__For_PC.pdf) [http://yotop.ru/wp-content/uploads/2022/07/Adobe\\_Photoshop\\_2022\\_Version\\_2302.pdf](http://yotop.ru/wp-content/uploads/2022/07/Adobe_Photoshop_2022_Version_2302.pdf) [https://shapshare.com/upload/files/2022/06/18aEPmxGd63MDX1r8kvd\\_30\\_96952095dfb4c8cde0bdb9ee5277bbdb\\_file.pdf](https://shapshare.com/upload/files/2022/06/18aEPmxGd63MDX1r8kvd_30_96952095dfb4c8cde0bdb9ee5277bbdb_file.pdf) <https://mandarinrecruitment.com/system/files/webform/blanvank999.pdf> <https://oregondealz.com/wp-content/uploads/2022/06/meigattr.pdf> <https://www.swissriskcare.ch/system/files/webform/faxrebe658.pdf> <https://comecongracia.com/ollas-miniatura/photoshop-2021-version-22-4-crack-exe-file-activator-free-download-for-windows-latest/> <https://www.agg-net.com/files/aggnet/webform/adobe-photoshop-2021-version-225.pdf> <https://frases.wiki/photoshop-2022-version-23-1-serial-number-and-product-key-crack-activation-key-x64-latest-2022/> [https://www.mil-spec-industries.com/system/files/webform/Adobe-Photoshop-CC-2015-version-17\\_1.pdf](https://www.mil-spec-industries.com/system/files/webform/Adobe-Photoshop-CC-2015-version-17_1.pdf) [https://studiolegalefiorucci.it/wp-content/uploads/Adobe\\_Photoshop\\_CC\\_2019\\_version\\_20.pdf](https://studiolegalefiorucci.it/wp-content/uploads/Adobe_Photoshop_CC_2019_version_20.pdf) [https://anipool.es/wp-content/uploads/2022/06/Adobe\\_Photoshop\\_CC\\_2014\\_Nulled\\_\\_\\_Free\\_Download.pdf](https://anipool.es/wp-content/uploads/2022/06/Adobe_Photoshop_CC_2014_Nulled___Free_Download.pdf) <https://shalamonduke.com/adobe-photoshop-2021-version-22-4-3-hacked-download-april-2022/>